*FmcAdc100M14b4cha* **test procedure summary**

Rev. 1.4

## **Always wear an anti-static wrist band when doing this procedure**

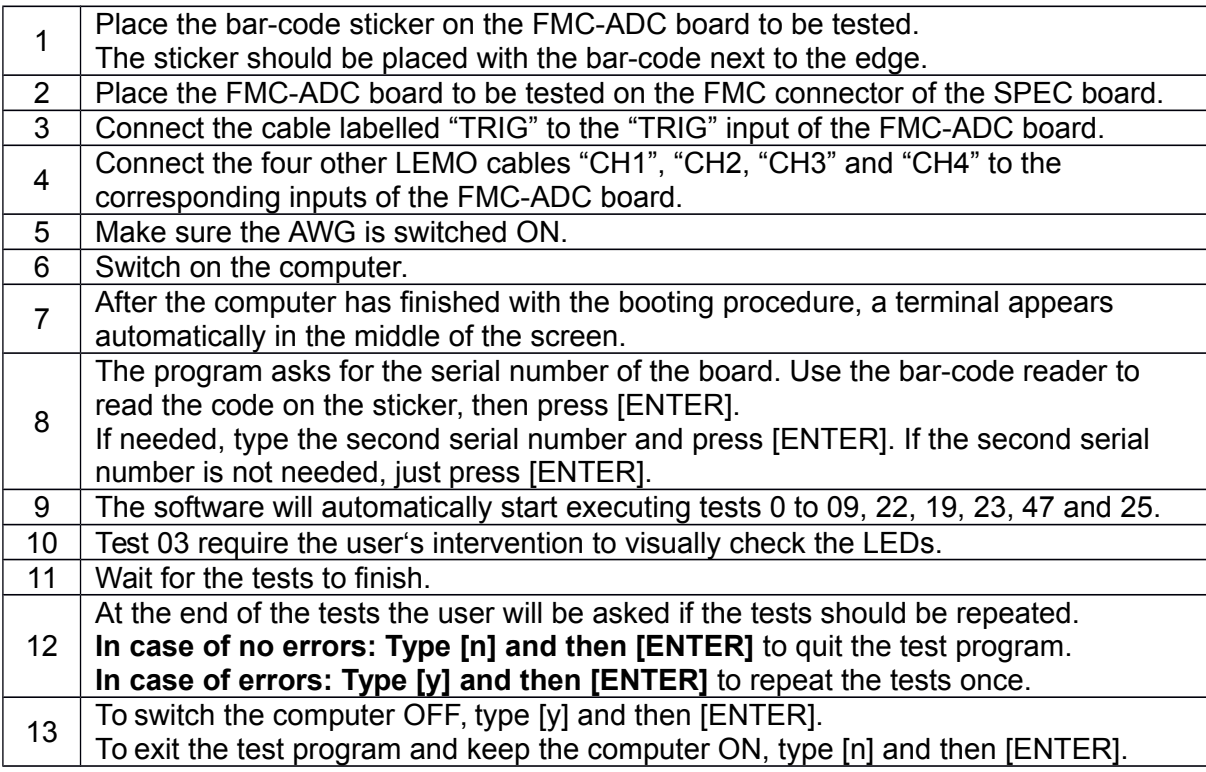

Once the testing has finished all the errors that may have appeared will be listed on the screen. The log files containing more detailed information on each test will be saved in: **/home/user/pts/log\_fmcadc100m14b4cha**

Log files with detailed descriptions of the tests will have been automatically generated and archived in a .zip file called:

*zip\_run\_<run id>\_<timestamp>\_FmcAdc100M14b4cha\_<serial number>.zip*

If you need to repeat the tests more than two times for the same board, please report to the technical contact at CERN.